# Platforma .NET – Wykład 14 WCF – komunikacja sieciowa

Osoba prowadząca wykład, laboratorium i projekt: dr inż. Marek Sawerwain

Instytut Sterowania i Systemów Informatycznych Uniwersytet Zielonogórski

e-mail : M.Sawerwain@issi.uz.zgora.pl tel. (praca) : 68 328 2321, pok. 328a A-2, ul. prof. Z.Szafrana 2, 65-246 Zielona Góra

Ostatnia kompilacja pliku: Thursday 8th April, 2021, t: 13:08

 $V0.6 - 1/1$ 

.<br>Porma .NET – Wykład 14 WCF – komunikacja sieciowa

Spis treści

 $V0.6 - 2/1$ 

.<br>Platforma .NET – Wykład 14 WCF – komunikacja sie Wprowadzenie Plan wykładu

# Plan wykładu – spotkania tydzień po tygodniu

- (1) Informacje o wykładzie, pojęcie platformy, podstawowe informacje o platformie .NET
- (2) Składowe platformy .NET: CLR, CTS, języki programowania, biblioteki klas, pojęcie podzespołu (ang. assembly)
- (3) Programowanie w C# środowisko VS, MonoDevelop, syntaktyka C#, wyjątki, współpraca z DLL
- (4) Programowanie w  $C#$  model obiektowy, typy uogólnione, lambda wyrażenia
- (5) Programowanie w  $C#$  aplikacje "okienkowe", programowanie wielowątkowe
- <span id="page-0-0"></span>[\(6\)](#page-0-0) Programowanie w F $#$  – podstawy, przetwarzanie danych tekstowych,
- [\(\\*\)](#page-0-0) "Klasówka I", czyli egzamin cześć pierwsza
- (7) Dostęp do baz danych

 $V0.6 - 3/1$ 

# Platforma .NET – Wykład 14 WCF – komunikacja sieciowa Wprowadzenie Plan wykładu

## Plan wykładu – tydzień po tygodniu

- (8) Język zapytań LINQ
- (8b) Entity Framework
- (9) Obsługa standardu XML
- (10) Technologia ASP.NET 1/2 (11) Technologia ASP.NET 2/2
- 
- (12) Model widok i kontroler Model View Controller
- (13) Tworzenie usług sieciowych SOAP i WCF
- (14) WCF komunikacja sieciowa
- (15) Wybrane elementy programowania równoległego w C#
- (\*) "Klasówka II", czyli egzamin cześć druga

Notatki

# Notatki

Notatki

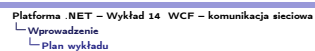

# Plan wykładu

- 1. Miejsce WCF 1.1 przegląd rozwiązań,
	- 1.2 miejsce WCF w stosie .NET, 1.3 założenia projektowe WCF.
- 2. Podstawowe pojęcia
- 2.1 równanie na WCF,
- 2.2 najważniejsze pojęcia,
- 2.3 model programowania, 2.4 kanały komunikacji.
- 3. Praktyka WCF
- - 3.1 tworzenie usługi,<br>3.2 "hostowanie" samodzielne, i jako usługa Windows, 3.3

 $V0.6 - 5/1$ 

 $V0.6 - 6/1$ 

#### Platforma .NET – Wykład 14 WCF – komunikacja sieciowa Platforma .NET – Wykład 1<br> $\vdash$  WCF – spojrzenie ogólne

#### Notatki

Notatki

Notatki

- Przetwarzanie rozproszone
	- Najważniejsze etapy rozwoju przetwarzania rozproszonego:  $\blacktriangleright$  1964 – Dartmouth Time Sharing System
	- $\blacktriangleright$  1969 First link of ARPANET installed
	- $\blacktriangleright$  1974 First TCP specification
	- $\blacktriangleright$  1978 TCP/IP specification
	- $\blacktriangleright$  1980 Ethernet
	- $\blacktriangleright$  1983 Berkely sockets released with BSD
	- $\blacktriangleright$  1990 CORBA 1.0
	- $\blacktriangleright$  1991 OLE
	- ► Early 90's DCE/RPC
	- $\blacktriangleright$  1993 COM
	- $\blacktriangleright$  1994 CORBA 2.0
	- $\blacktriangleright$  1996 ActiveX, DCOM
	- $\blacktriangleright$  1997 Java RMI (Sun jdk 1.1, Java 2.0)
	- $\triangleright$  2002 .Net Remoting
	- $\triangleright$  2006 WCF 3.0, 2007 WCF 3.5, 2017 WCF 4.5
	- $\triangleright$  2019 WCF Core 3.1.0 for client apps

Platforma .NET – Wykład 14 WCF – komunikacja sieciowa WCF – spojrzenie ogólne

## Stos .NET oraz WCF

Miejsce WCF w stosie systemu .NET

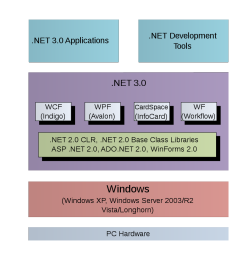

<span id="page-1-0"></span>[Rysune](#page-0-0)k pochodzi z: https:

//en.wikipedia.org/wiki/Windows\_Communication\_Foundation.

 $V0.6 - 7/1$ 

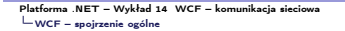

#### Główne pojęcia WCF

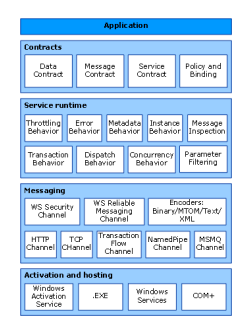

Rysunek pochodzi z: htt[ps://docs.microsoft.com/en-us/dotnet/](https://en.wikipedia.org/wiki/Windows_Communication_Foundation) [framework/wcf/architecture](https://docs.microsoft.com/en-us/dotnet/framework/wcf/architecture).

Notatki

Najważniejsze przestrzenie nazw związane z WCF:

- $\blacktriangleright$  System.ServiceModel podstawowe definicje wiązań, sposoby udostępniania, zabezpieczenia,
- ▶ System.ServiceModel.Configuration API do zmian w konfiguracji,
- ▶ System.ServiceModel.Description definicja typów stosowanych w aplikacjach WCF,
- I System.ServiceModel.MsmqIntegration typu związane z systemem MSMQ,
- ▶ System.ServiceModel.Security typy odnoszące się do kwestii bezpieczeństwa tworzonego serwisu.

Aplikacje WCF wykorzystują również serializację zatem korzysta się również z System.Runtime.Serialization.

 $V0.6 - 9/1$ 

.<br>19 na .NET – Wykład 14 WCF – komunikacja sie WCF – spojrzenie ogólne

Notatki

Notatki

Notatki

Założenia projektowe WCF:

- $\blacktriangleright$  jasno określone mechanizmy/protokoły komunikacji,
- $\blacktriangleright$  usługi są autonomicznymi bytami (a ich proces zarządzania, uruchamiania również cechuje się niezależnością),
- podstawowym pojęciem jest kontrakt (nie są akcentowane typy), to kontrakt opisuje zachowanie się, natomiast klient uzyskuje referencję do kontraktu, nie do usługi jako takiej,
- <sup>I</sup> kompatybilność jest oparta zasadzie rozdzielności zachowania od sposobu dostępy do usługi.

 $V0.6 - 10/1$ 

Platforma .NET – Wykład 14 WCF – komunikacja sieciowa Podstawowe pojęcia

## Najważniejsze pojęcia WCF

Za M.Grabek, WCF od podstaw. Komunikacja sieciowa nowej generacji, Helion 2012, wzór na WCF:

 $E = A + B + C = WCF.$ 

Rola poszczególnych elementów:

- $\blacktriangleright$  E endpoint, punkt końcowy,
- $\blacktriangleright$  A adress, adres,
- $\blacktriangleright$  B binding, wiązanie,
- $\blacktriangleright$  C contract, kontrakt.

<span id="page-2-0"></span>[Pojęcia E,A,B,C to główne idee na jakich o](#page-0-0)parto cały WCF. Przy czym, [elementy środo](#page-1-0)we A, B, C stanowią podstawę tworzenia aplikacji, choć dla wielu prostszych zastosowań implementacja może zostać ograniczona tylko do kontraktu: C.

 $V0.6 - 11/1$ 

Platforma .NET – Wykład 14 WCF – komunikacja sieciowa Podstawowe pojęcia

#### Adres

Adres określa miejsce umieszczenia usługi. Ogólny schemat:

 $\blacktriangleright$  transport://nazwaHosta[:port]/ścieżka/do/serwisu

Dostępne są cztery podstawowe rodzaje transportu:

- $\blacktriangleright$  http wykorzystanie standardowego protokołu, np. klasy BasicHttpBinding, WsHttpBinding,
- $\blacktriangleright$  net.tcp wykorzystanie protokołu TCP, klasa NetTcpBinding,
- $\blacktriangleright$  net.msmq wykorzystanie systemu kolejek MSMQ, klasa NetMsmaBinding,
- net.pipe nazwane potoki, wykorzystywane do komunikacji w ramach jednej maszyny.

Przykładowe adresy:

- ▶ http://localhost:8733/SampleWCFDotNetLecture,
- $\blacktriangleright$  net.tcp://localhost:8733/SampleWCFDotNetLecture,
- I net.msmq://localhost/private\$/SampleWCFDotNetLectureMsmq,
- $\blacktriangleright$  net.pipe://localhost/SampleWCFDotNetLecture.

 $V0.6 - 12/1$ 

# Wiązanie

Wiązanie odnosi się ściśle do transportu jaki jest używany do komunikacji.

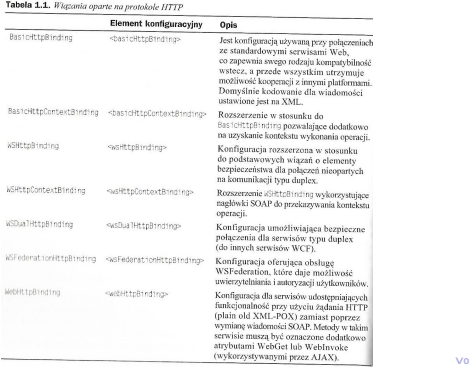

# $0.6 - 13/1$

## Platforma .NET – Wykład 14 WCF – komunikacja sieciowa Podstawowe pojęcia

Notatki

#### Wiązanie odnosi się ściśle do transportu jaki jest używany do komunikacji.

## Tabela 1.2. Zestawienie włązań opartych na protokole TCP  $\frac{S/NQCD}{NQ}$ <br> **Element konfiguracyjny Opis**<br> **Configuracyjny Opis**<br> **Configuracja zapewniająca komunikacjy<br>
pomiędzy szwisami na ożonych maszynaci<br>
za pomocą protokolu TCP.** NetTcpBinding

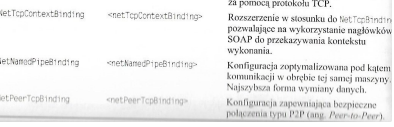

 $V0.6 - 14/1$ 

#### Platforma .NET – Wykład 14 WCF – komunikacja sieciowa .<br>vowe pojęcia

### Tabela 1.3. Zestawienie wiązań opartych na MSMQ Element konfiguracyjny Opis<br>NetMsnąBinding snetMsnąBinding» Konf opa<br>Konfiguracja umożliwia komunikacje oparta<br>Ita kolejkach wiadomości pomiędzy aplikacjanu<br>Itaworzonymi za pomocą WCF z możliwością<br>Komunikacji między maszynami. MsmgIntegrationBinding <msmqIntegrationBinding> komunikacji między maszynami.<br>Konfiguracja analogiczna do hetMsa<br>jednakże daje mozliwość zintegrunija<br>z istniejącymi już aplikacjani ops<br>na technologii COM, natywnym C<br>aplikacjach .NET wyborzystujących<br>piblicach .NET wybor aplikacjac<br>poprzez pi  $\ddot{\phantom{a}}$

Wiązanie odnosi się ściśle do transportu jaki jest używany do komunikacji.

 $V0.6 - 15/1$ 

Platforma .NET – Wykład 14 WCF – komunikacja sieciowa Podstawowe pojęcia

### Kontrakt

}

Kontrakt, to pojęcie celowo zaczerpnięcie z języka powszechnego, i określa on detale jakie występują podczas komunikacji pomiędzy klientem a usługą. Kontrakt jest oparty o interfejs:

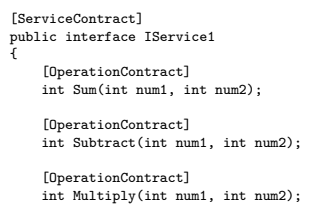

[OperationContract] int Divide(int num1, int num2);

Notatki

Notatki

#### Wybrane pięć atrybutów:

- ▶ ServiceContract oznaczenie iż dany interfejs (dopuszcza się też klasę) zawiera deklaracje metod tworzących usługę,
- ▶ OperationContract metoda jest dostępna w usłudze,
- ▶ DataContract klasa oznaczona tym atrybutem będzie wykorzystywana w wymianie danych,
- ▶ DataMember oznaczenie iż dane pole klasy będzie widoczne dla klienta,
- **EnumMember wartość typu wyliczeniowego.**

 $V0.6 - 17/1$ 

Platforma .NET – Wykład 14 WCF – komunikacja sieciowa Platforma .NE = - . .<br>|-<br>|- Podstawowe pojęcia

# Notatki

Notatki

Notatki

# Model programowania WCF

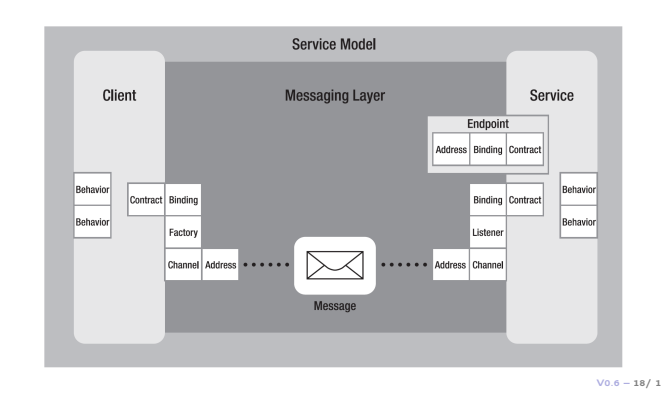

#### Platforma .NET – Wykład 14 WCF – ko<br>∟nadatowane poiecia .<br>we pojeci

# Kanał komunikacyjny

Kanał komunikacyjny jest odpowiedzialny za przekazywania wiadomości pomiędzy usługą a klientem. Do jego najważniejszych zadań przynależy:

- $\blacktriangleright$  obsługa protokołów transportu poprzez przyłącza typu: HTTP, WSHTTP, TCP, MSMQ, potoki nazwane,
- $\blacktriangleright$  kodowanie oraz szyfrowanie,
- $\triangleright$  zarządzanie sesjami (realiable session niezawodne/wiarygodne),
- $\blacktriangleright$  tryby komunikacji: simplex, duplex, send and wait,
- $\blacktriangleright$  tryby bezpieczeństwa.

Kanały, i protokoły komunikacji zapewniają także pewien zakres interoperacyjności z innymi platformami:

- <span id="page-4-0"></span> $\blacktriangleright$  [BasicHttpBinding – dla każdego klienta](#page-0-0) HTTP,
- $\blacktriangleright$  [WSH](#page-2-0)ttpBinding platforms that use ws extensions
- $\blacktriangleright$  [NetTcpBindin](#page-4-0)g aplikacje .NET,
- ▶ MSMQ obsługa WCF przez aplikacje MSMQ nie implementujących bezpośrednio elementów WCF.

 $V0.6 - 19/1$ 

# Platforma .NET – Wykład 14 WCF – komunikacja sieciowa Praktyka WCF Definicja kontraktu usługi

### Tworzenie biblioteki dla usługi

#### Utworzenie projektu tj. biblioteki z usługą WCF:

#### Create a new project Recent project templates .<br>Al glattern Web Linear Letter Lage Likes that care<br>
A preject that contains unit tests that can<br>
Edge browser (using Microsoft WebDrive<br>
C# Test Web Windows **Bi** Console App (AET Framework)  $\frac{1}{200}$  ASP-NET Web Application (-NET Œ  $\sim$ of WCF Service Library ේ **Bi** Console App (NET Core) Web Windows **Bi** Console App (MT Com)  $\alpha$  $\mathbf{O}_{\mathbf{r}}^{\mathbf{C} \rightarrow \mathbb{R}^{\mathrm{VC}}}$  $\mathbb{E}^{\frac{1}{2}}$  Windows Forms<br>Furnwerk)  $\sim$  $\overline{a}$  Windows Forms Contr<br>(AET Framework)  $\sigma^2$  $Bot$   $Bot$

#### Projekt z serwisem:

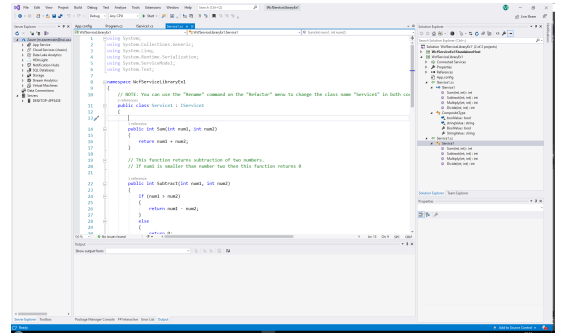

 $V0.6 - 21/1$ 

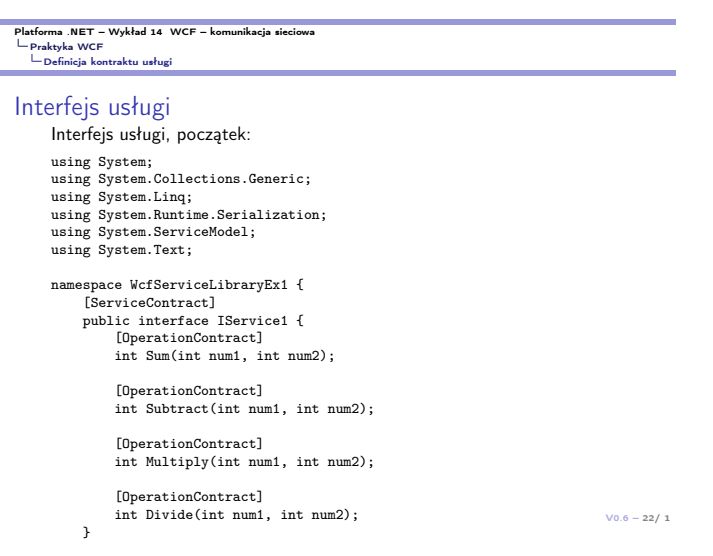

# Platforma .NET – Wykład 14 WCF – komunikacja sieciowa Praktyka WCF Definicja kontraktu usługi

Interfejs usługi, dokończenie: [DataContract] public class CompositeType { bool boolValue = true; string stringValue = "Hello "; [DataMember] public bool BoolValue { get { return boolValue; } set { boolValue = value; } } [DataMember] [public string StringValue](#page-0-0) { get { return stringValue; } [set {](#page-4-0) stringValue = value; } } } }

 $V0.6 - 23/1$ 

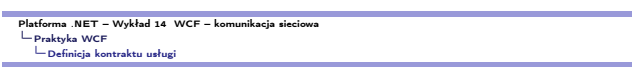

# Implementacja interfejsu

}

Implementacja interfejsu, początek: using System: Collections.Generic;<br>using System.Collections.Generic;<br>using System.Runtime.Serialization;<br>using System.ServiceModel;<br>using System.Text;

# namespace WcfServiceLibraryEx1 { public class Service1 : IService1 {

public int Sum(int num1, int num2) { return num1 + num2; } public int Subtract(int num1, int num2) { if (num1 > num2) { return num1 - num2; } else { return 0; }

Notatki

#### Notatki

Notatki

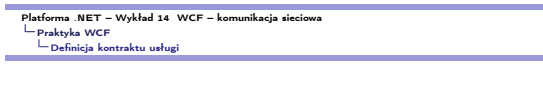

## Implementacja interfejsu, dokończenie:

public int Multiply(int num1, int num2) {

return num1 \* num2; }

public int Divide(int num1, int num2) {

- if (num2 != 0)
- { return (num1 / num2);
- }
- else {
- return 1; }

 $V0.6 - 25/1$ 

# Platforma .NET – Wykład 14 WCF – komunikacja sieciowa Praktyka WCF Definicja kontraktu usługi

# Testowanie usługi

} } }

Podstawowa wersja usługi może być przetestowana za pomocą narzędzia WCF Test Client:

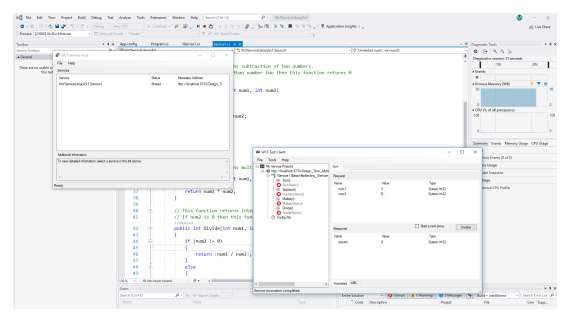

 $V0.6 - 26/1$ 

# Platforma .NET – Wykład 14 WCF – komunikacja sieciowa Praktyka WCF Definicja kontraktu usługi

#### Opis konfiguracji

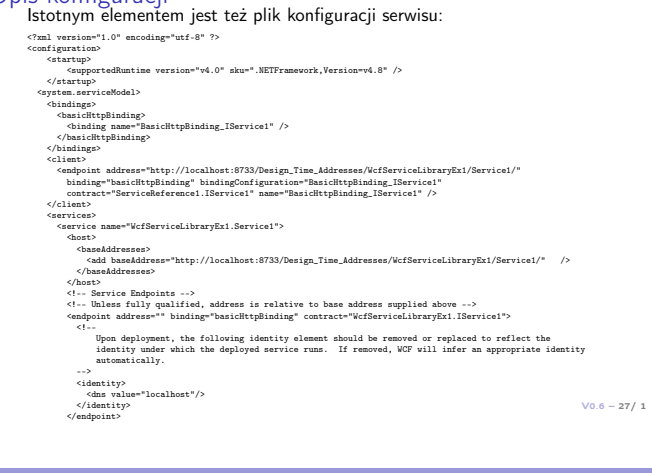

Platforma .NET – Wykład 14 WCF – komunikacja sieciowa Praktyka WCF Definicja kontraktu usługi

 $\overline{a}$ 

Istotnym elementem jest też plik konfiguracji serwisu, zakończenie pliku:

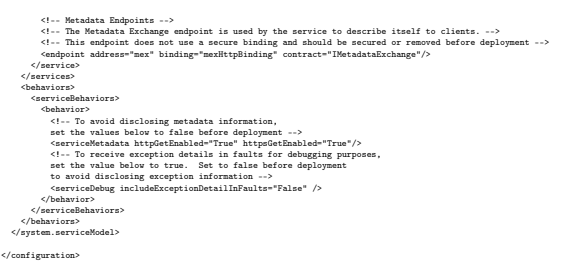

Notatki

### Notatki

#### Notatki

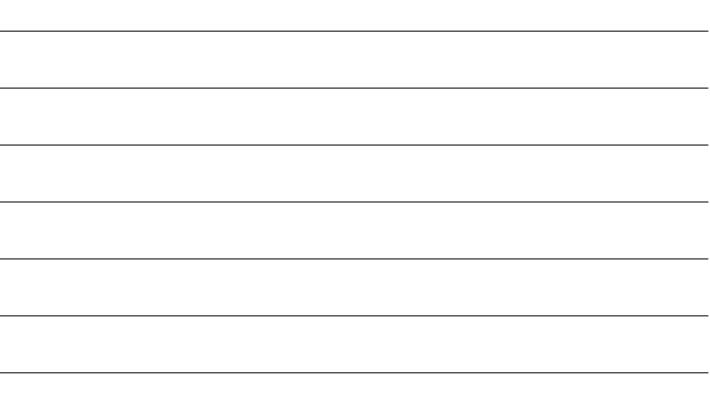

Udostępnienie usługi<br>W odróżnieniu od WEB Services, usługi WCF oferują bardzo elastyczne podejście do ich udostępniania:

- $\blacktriangleright$  usługa samohostująca się (ang. self-hosting),
- $\blacktriangleright$  usługa dostępna poprzez system usług Windows,
- $\triangleright$  wykorzystanie serwera IIS.

Elastyczność pozwala dostosowanie projektu usługi, do skali i zapotrzebowania na usługi, można utworzyć niewielką aplikację, albo wykorzystywać infrastrukturę systemu Windows do skalowania, i oferowania dużej wydajności w realizacji poszczególnych usług. Bądź wykorzystanie infrastruktury serwera IIS.

using (ServiceHost host = new ServiceHost(typeof(Service1))) { Console.WriteLine("Personal Information Service host starting"); host.Open(); Console.WriteLine("Press [ENTER] to stop service..."); Console.ReadLine();

 $V0.6 - 29/1$ 

### Platforma .NET – Wykład 14 WCF – komunikacja sieciowa Praktyka WCF Udostępnienie (hostowanie) usługi

#### Bardziej rozbudowana konfiguracja:

Uri baseAddr = new Uri("http://localhost:9000/Service1/"); using (ServiceHost host = new ServiceHost(typeof(Service1), baseAddr)) { //Add Endpoint host.AddServiceEndpoint(typeof(IService1), new BasicHttpBinding(), baseAddr); //Enable MEX

ServiceMetadataBehavior smb = new ServiceMetadataBehavior(); //smb.HttpGetEnabled = true; host.Description.Behaviors.Add(smb); host.AddServiceEndpoint(new ServiceMetadataEndpoint( new EndpointAddress(baseAddr.AbsoluteUri + "mex"))); Console.WriteLine("Personal Information Service host

with inline configuration is starting"); //run host

host.Open(); Console.WriteLine("Press [ENTER] to stop service..."); Console.ReadLine();

}

}

 $V0.6 - 30/1$ 

Platforma .NET – Wykład 14 WCF – komunikacja sieciowa Praktyka WCF Klient korzystający z usługi

## Klient z usługi

Dostęp do usługi również można realizować na kilka sposób np.:

- <sup>I</sup> klient uzyskuje dostęp poprzez referencję,
- $\blacktriangleright$  samodzielnie utworzony kanał transportu,
- $\blacktriangleright$  asynchroniczne wywołanie klienta.

#### Podejście pierwsze poprzez referencję:

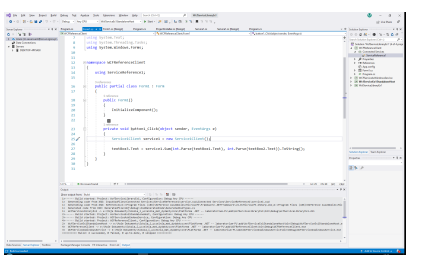

 $V0.6 - 31/1$ 

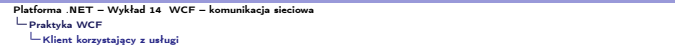

Samodzielnie zestawienie kanału transportu dla usługi:

Uri baseAddr =  $new$  Uri( "http://localhost:8088/PersonInformationSrvc.svc/");

ChannelFactory<IPersonInformationSrvc> factory = new ChannelFactory<IPersonInformationSrvc>(new WSHttpBinding(), new EndpointAddress(baseAddr));

IPersonInformationSrvc proxy = factory.CreateChannel();

var response = proxy.GetPersonInformation(

new PersonInformationSrvc.Messages.PersonInformationSrvcRequest()  $\mathfrak{c}$  $P T d = 1$ 

});

Notatki

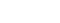

Notatki

Notatki

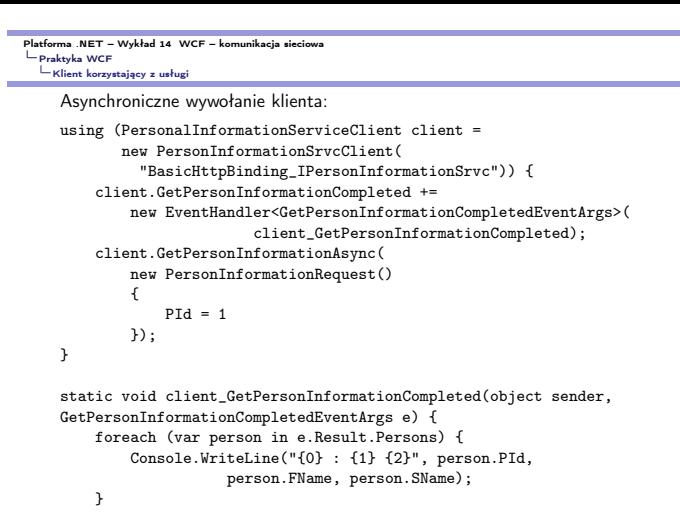

 $V0.6 - 33/1$ 

#### .<br>Platforma .NET – Wykład 14 WCF – komunikacja sie Praktyka WCF Przepływ transakcyjny

}

WCF oferuje także sterowanie przepływem transakcji do implementowanie bezpiecznych usług. Transakcja dla jednej usługi:

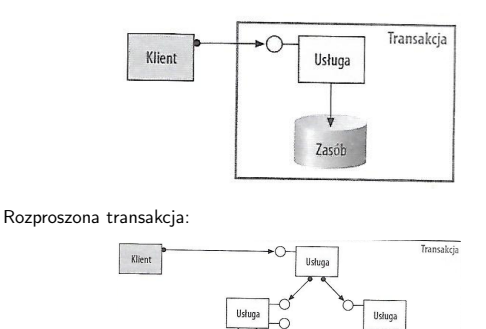

 $V0.6 - 34/1$ 

# Platforma .NET – Wykład 14 WCF – komunikacja sieciowa Praktyka WCF Przepływ transakcyjny

### Rozproszona transakcja zarządzana przez DTC:

Zasól

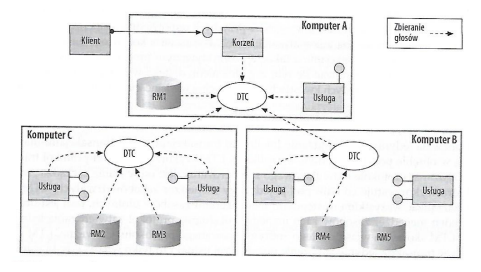

 $V0.6 - 35/1$ 

<span id="page-8-0"></span>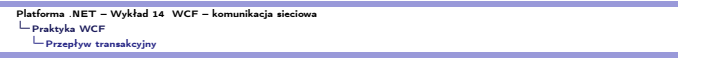

# Przykładowy przepływ transakcyjny:

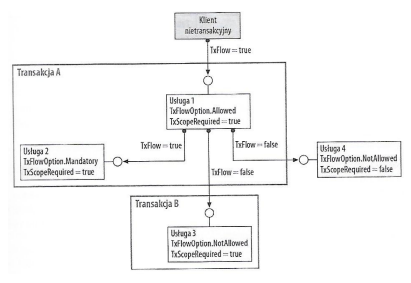

Notatki

#### Notatki

Notatki

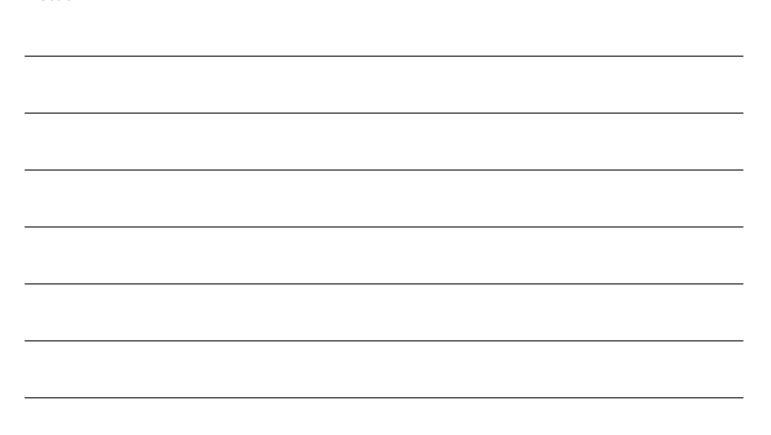

.<br>Platforma .NET – Wykład 14 WCF – komunikacja sie Praktyka WCF Przepływ transakcyjny

Treść kontraktu z podstawową obsługą transakcji:

[ServiceContract(Namespace = "mega.service.namespace")] public interface ICalculator {

[OperationContract] [TransactionFlow(TransactionFlowOption.Mandatory)] double Add(double n1, double n2); [OperationContract] [TransactionFlow(TransactionFlowOption.Allowed)] double Subtract(double n1, double n2); [OperationContract] [TransactionFlow(TransactionFlowOption.NotAllowed)] double Multiply(double n1, double n2); [OperationContract] double Divide(double n1, double n2);

Notatki

Notatki

Notatki

Notatki

### $V0.6 - 37/1$

.<br>Platforma .NET – Wykład 14 WCF – komunikacja sieci Praktyka WCF Przepływ transakcyjny

## Konfiguracja przyłącza

Fragmenty konfiguracji przyłącza do obsługi transakcji:

#### <bindings>

}

<netTcpBinding> <binding name="transactionalOleTransactionsTcpBinding" transactionFlow="true" transactionProtocol="OleTransactions"/> </netTcpBinding> <wsHttpBinding> <binding name="transactionalWsatHttpBinding" transactionFlow="true" /> </wsHttpBinding> </bindings>

 $V0.6 - 38/1$ 

# Platforma .NET – Wykład 14 WCF – komunikacja sieciowa Praktyka WCF Przepływ transakcyjny

#### Implementacja:

}

[ServiceBehavior(TransactionIsolationLevel = System.Transactions.IsolationLevel.Serializable)] public class CalculatorService : ICalculator { [OperationBehavior(TransactionScopeRequired = true)] public double Add(double n1, double n2) { RecordToLog(String.Format(CultureInfo.CurrentCulture, "Adding {0} to {1}", n1, n2)); return n1 + n2; } [OperationBehavior(TransactionScopeRequired = true)] public double Subtract(double n1, double n2) { ntCulture, "Subtracting {0} from {1}", n2, n1));  $RecordToLog(String.Format (CuttureInfo.Cur;$ return n1 - n<sup>2</sup>; } [OperationBehavior(TransactionScopeRequired = true)] public double Multiply(double n1, double n2) {  $R$ tCulture, "Multiplying {0} by {1}", n1, n2));  ${\tt RecordToLog(String. Format (CuttureInfo. Cur return n1 * n2; }$ } [\[OperationBehavior\(TransactionScopeRequired = true\)\]](#page-0-0) [publi](#page-4-0)c double Divide(double n1, double n2) { rentCulture, "Dividing {0} by {1}", n1, n2));  $\texttt{RecordTools}(\texttt{String.Format}(\texttt{ClusterInfo}.\texttt{Our return n1}\ /\ \texttt{n2};$ }

 $V0.6 - 39/1$ 

# Platforma .NET – Wykład 14 WCF – komunikacja sieciowa Praktyka WCF Przepływ transakcyjny

#### Używanie usługi Calculator oraz podstawowa obsługa transakcji:

using (TransactionScope tx = new TransactionScope(TransactionScopeOption.RequiresNew)) { Console.WriteLine("Starting transaction");

% Call the Add service operation<br>  $\mathcal{N}$  - generatedClient will flow the required active transaction<br>
double value2 = 15.99D;<br>
double value2 = 15.99D;<br>
double result = client.Add(value1, value2);<br>
Console.WriteLine(" Ad

// Call the Subtract service operation // - generatedClient will flow the allowed active transaction value1 = 145.00D; value2 = 76.54D; result = client.Subtract(value1, value2);  $\frac{1}{2}$ <br>Console.WriteLine(" Subtract({0},{1}) = {2}", value1, value2, result);

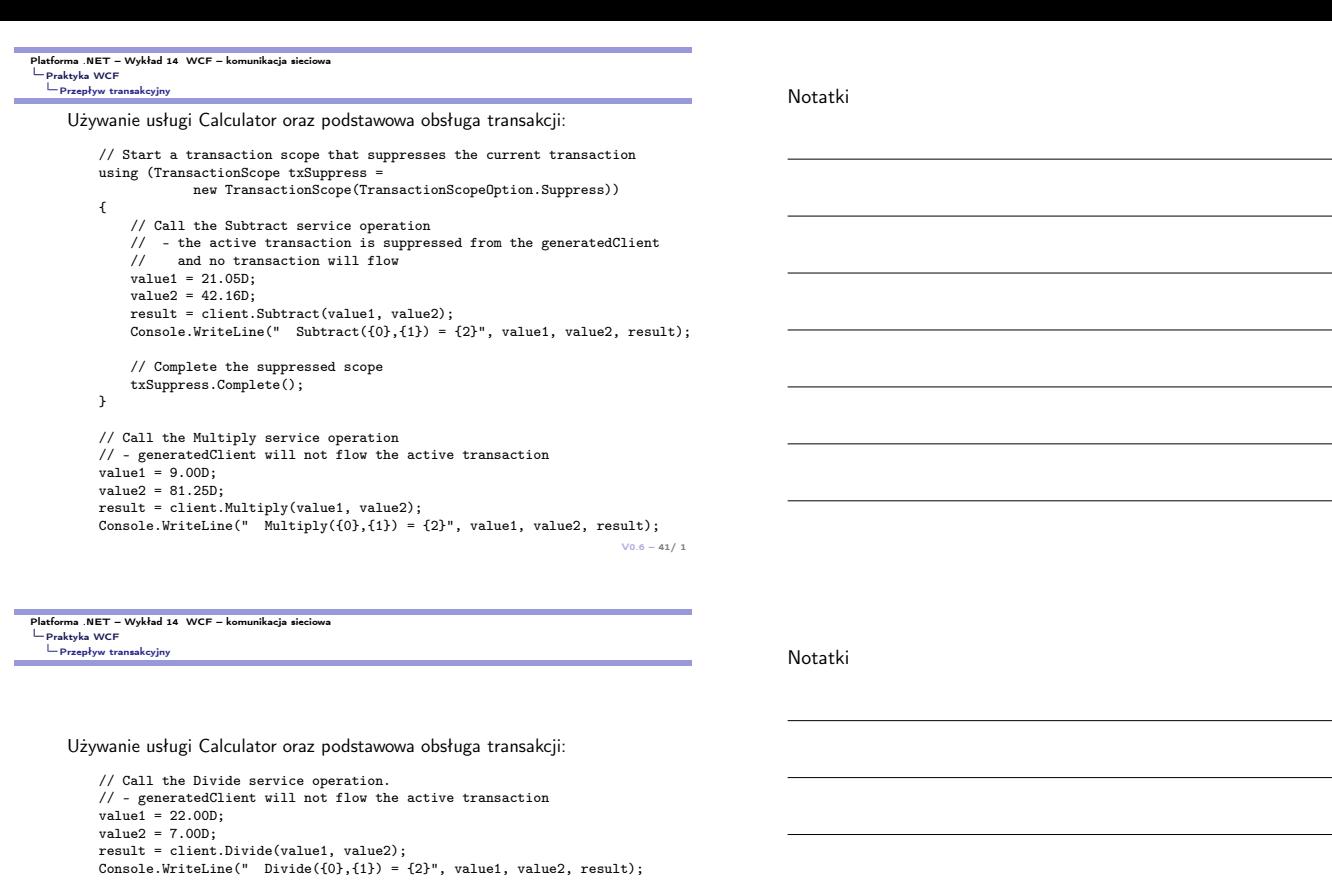

tx.Complete(); }

// Complete the transaction scope Console.WriteLine(" Completing transaction");

Console.WriteLine("Transaction committed");

 $V0.6 - 42/1$ 

Platforma .NET – Wykład 14 WCF – komunikacja sieciowa Już za tydzień na wykładzie

# W następnym tygodniu między innymi

Wybrane pojęcia i zagadnienia omawiane na następnym wykładzie:

- 1. techniki programowania równoległego w C#,
- 2. wątki, zadania raz jeszcze,
- 3. pakiet CUDAfy,
- 4. siatka obliczeniowa,
- 5. kernele obliczeniowe, przykłady.
- Proponowane tematy prac pisemnych:
- 1. Nowe rozwiązanie gRPC w miejsce WCF.
- 2. Omówienie obsługi transakcji WCF.
- <span id="page-10-0"></span>3. Aspekty bezpieczeństwa aplikacji WCF.

# [Dz](#page-10-0)iękujezauwagę!!!

 $V0.6 - 43/1$ 

Notatki